## Main for Separate Body Parts

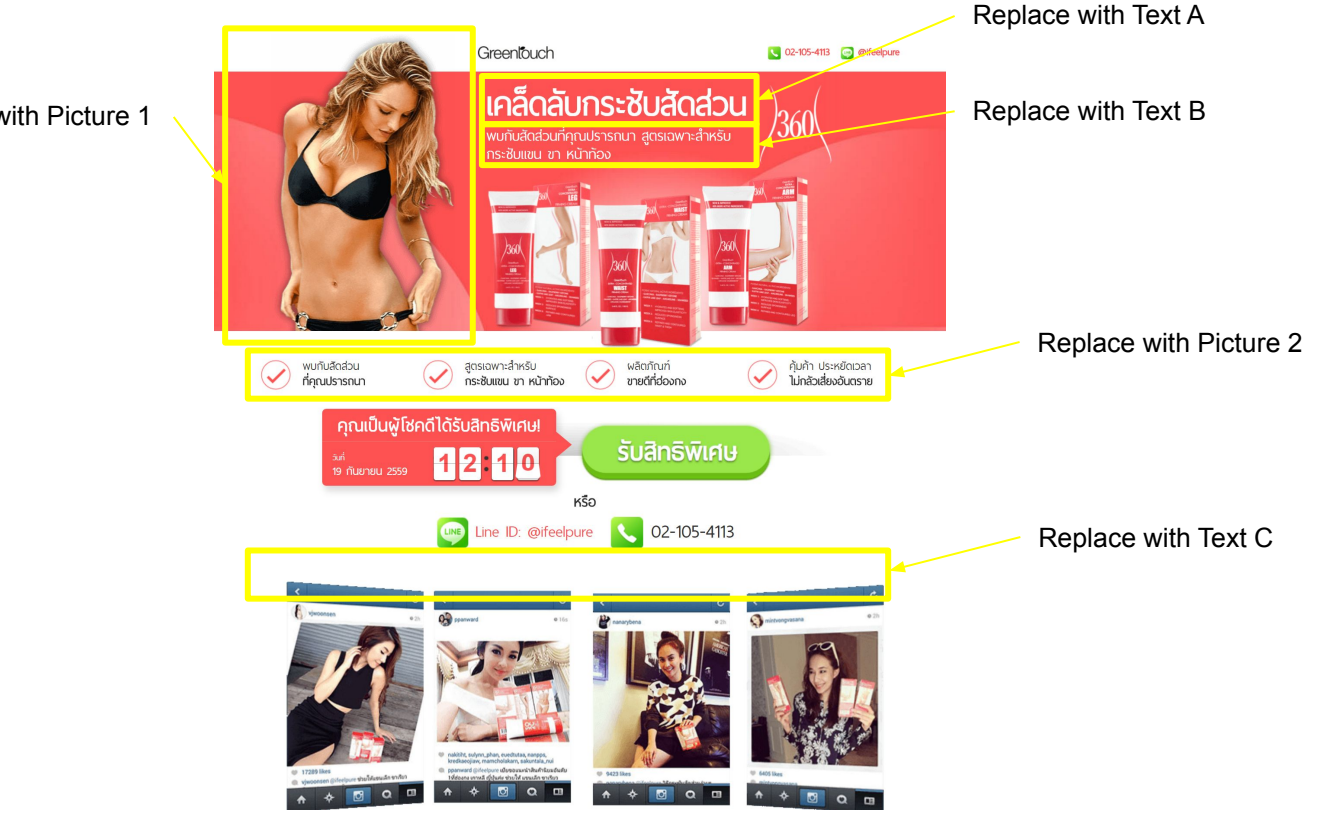

Replace with Picture 1

## Main for Separate Body Parts

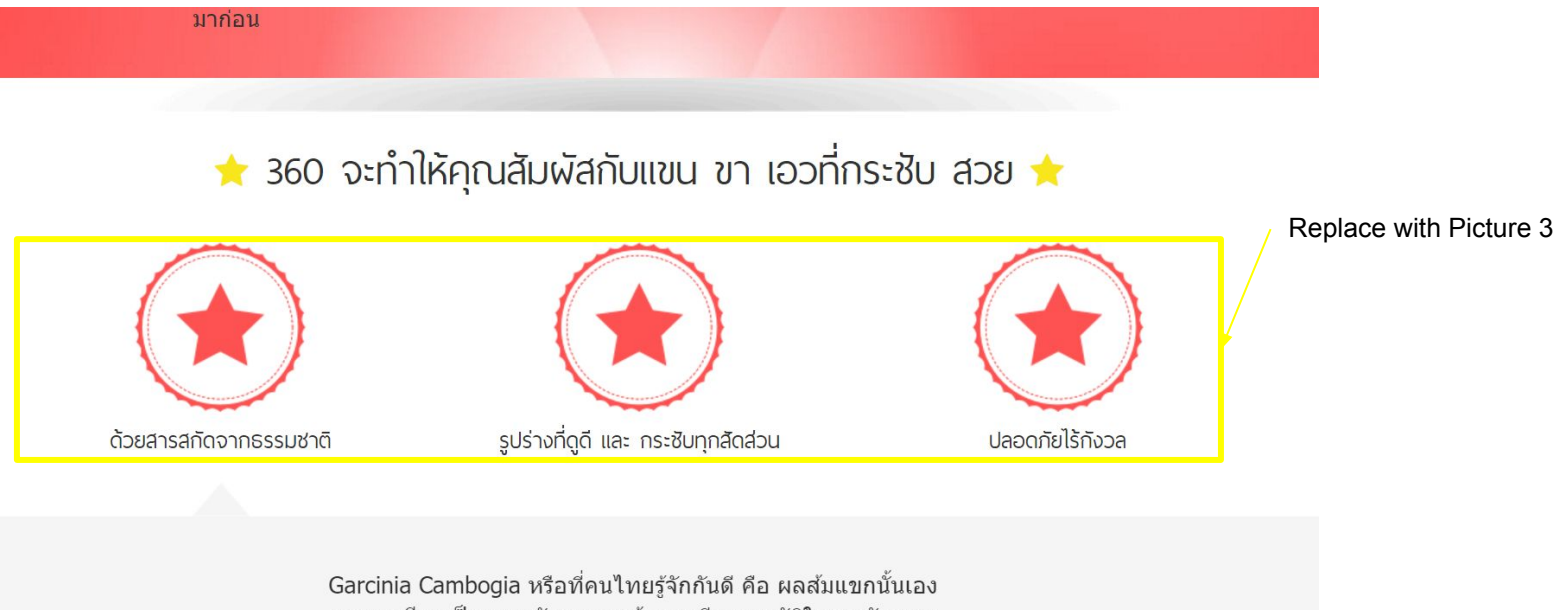

สารเอชซีเอ เป็นสารสกัดจากผลส้มแขกมีคุณสมบัติในการขัดขวาง

## Main for Separate Body Parts

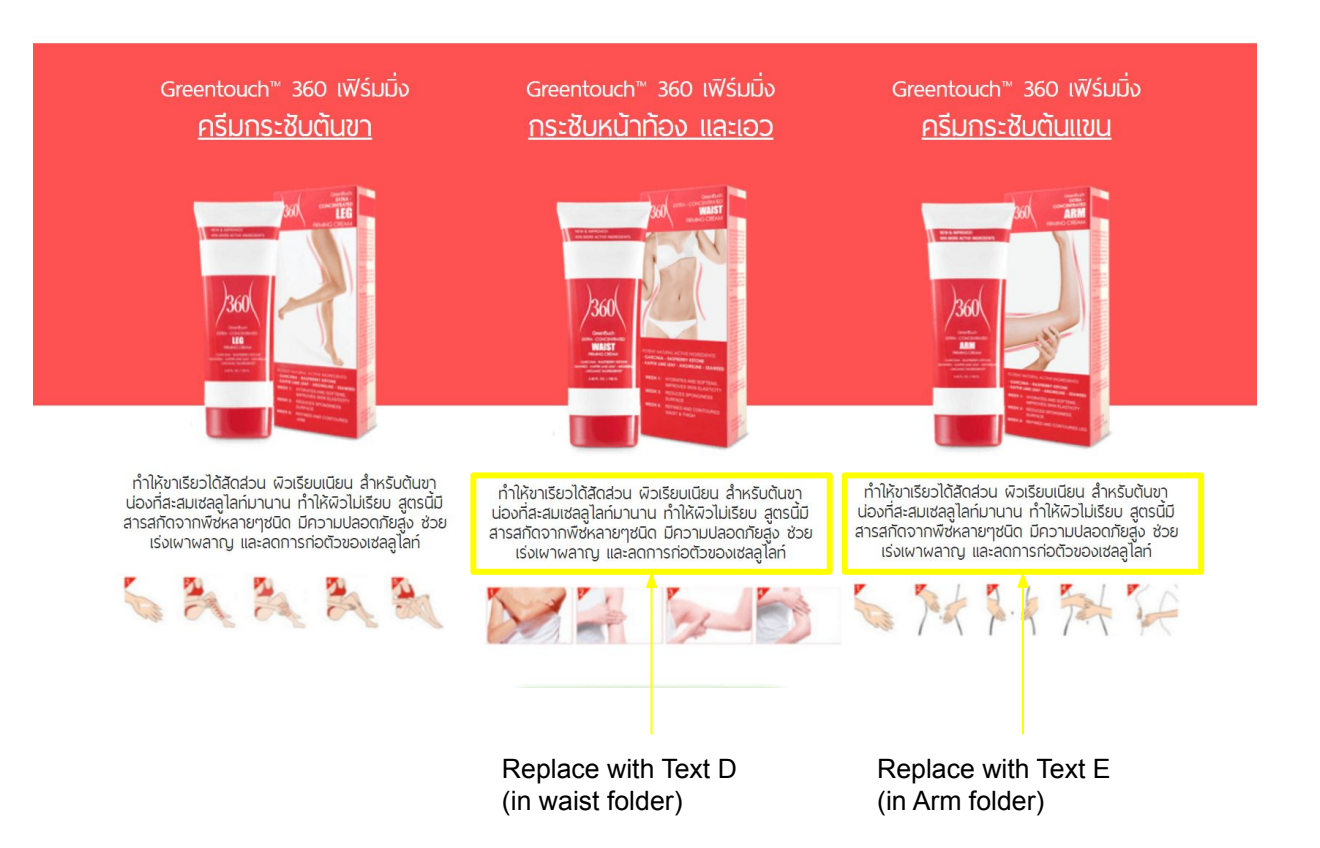